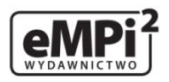

Dane aktualne na dzień: 25-04-2025 13:16

Link do produktu: [http://www.empi2.pl/testy-przygotowujace-do-egzaminu-z-kwalifikacji-au35-a35-planowanie-i-prowadzenie](http://www.empi2.pl/testy-przygotowujace-do-egzaminu-z-kwalifikacji-au35-a35-planowanie-i-prowadzenie-dzialalnosci-w-organizacji-p-2073.html)[dzialalnosci-w-organizacji-p-2073.html](http://www.empi2.pl/testy-przygotowujace-do-egzaminu-z-kwalifikacji-au35-a35-planowanie-i-prowadzenie-dzialalnosci-w-organizacji-p-2073.html)

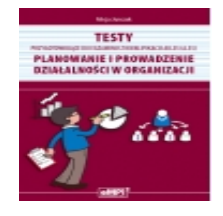

## Testy przygotowujące do egzaminu z kwalifikacji AU.35 (A.35)\* Planowanie i prowadzenie działalności w organizacji

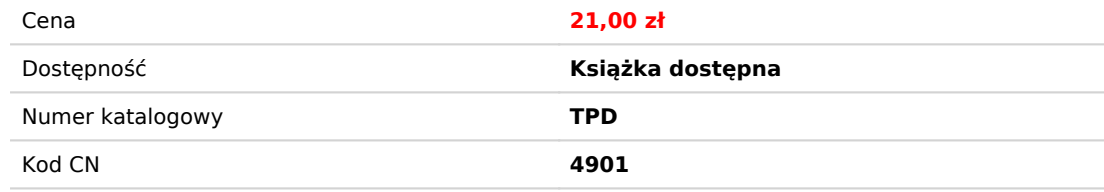

## Opis książki

zbiór zadań testowych i praktycznych przygotowujących do egzaminu w zawodzie technik ekonomista kwalifikacja AU.35 (A.35)**\*** Planowanie i prowadzenie działalności w organizacji typ szkoły: technikum 400 zadań testowych, 10 zadań praktycznych

Autorka: Alicja Jurczak **Wyd. 1, 2018** ISBN 978-83-62325-92-4 ss. 164 oprawa: miękka

Zbiór zawiera dziesięć zestawów przygotowujących do egzaminu potwierdzającego kwalifikację AU.35 (A.35)**\*** Planowanie i prowadzenie działalności w organizacji. Każdy zestaw zawiera 40 zadań testowych oraz jedno zadanie praktyczne. Testy zostały przygotowane zgodnie z podstawą programową dla technika ekonomisty.

**\*** zmianie uległy symbole kwalifikacji, ale podstawy programowe dla tych kwalifikacji pozostały takie same

Spis treści

# **SPIS TREŚCI**

### **ZESTAW PIERWSZY**

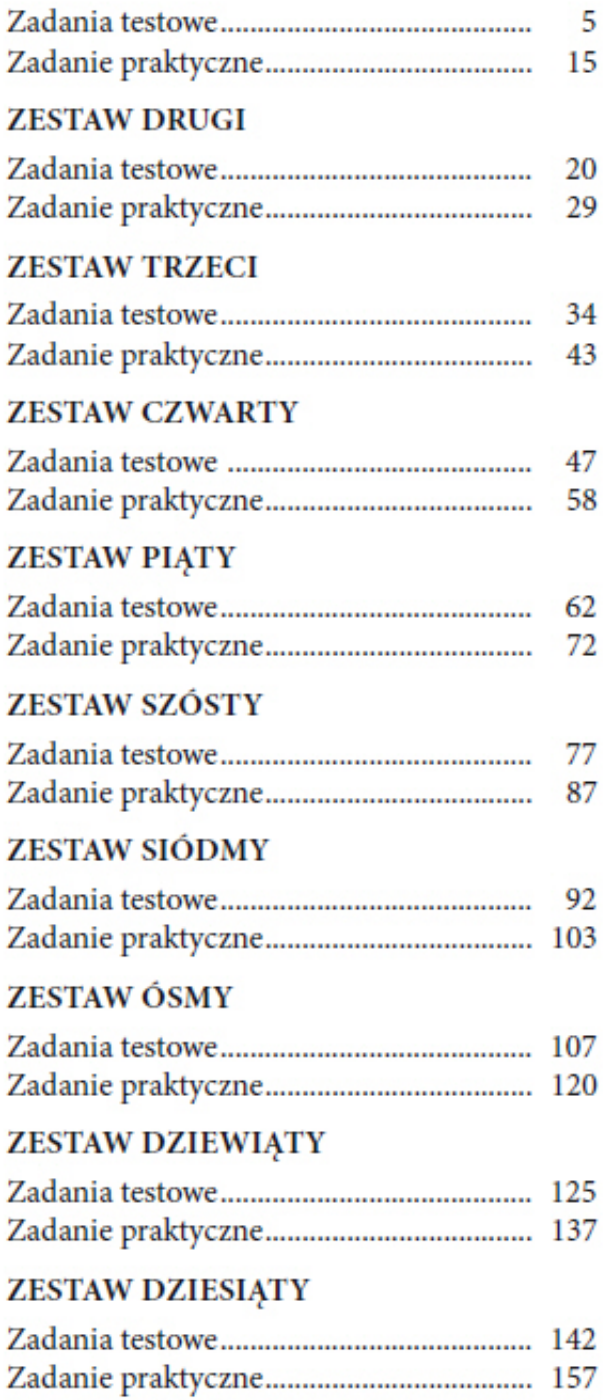

Przykładowe strony

## **ZESTAW PIERWSZY**

#### Zadania testowe

- 1. Zapasy bieżące stanowią materiały
	- A. zgromadzone na następny sezon.
	- B. używane do codziennej produkcji i stale odnawiane.
	- C. znajdujące się w magazynie w ostatnim dniu miesiąca.
	- D. które powinny znajdować się w magazynie podczas inwentaryzacji.
- 2. Po jakiej cenie przedsiębiorstwo produkcyjne sprzedawać będzie wyroby gotowe, jeśli koszt wytworzenia produktu wynosi 20,00 zł, naliczona od niego marża 20%, a podatek VAT 23%?

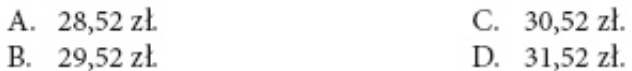

- 3. Dokumentem odzwierciedlającym przychody, rozchody oraz stan gotówki w kasie, sporządzanym przez osobę upoważnioną do prowadzenia kasy, jest:
	- A. raport obrotu.
	- B. raport kasowy.
	- C. bilans przedsiębiorstwa.
	- D. rachunek zysków i strat.
- 4. Zakład pracy przygotowuje wypłatę dla swojego pracownika. Korzystając z fragmentu listy płac, ustal, jaką kwotę pracodawca wypłaci pracownikowi.

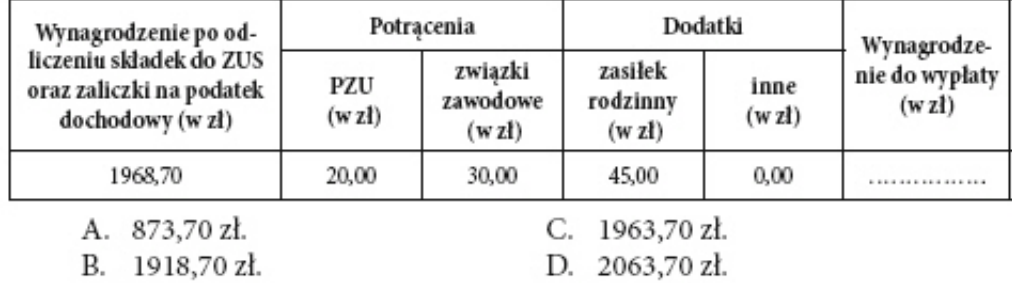

@ Wydawnictwo eMPi<sup>2</sup> Mariana Pietraszewskiego s.c., Poznań 2015

32. Hurtownia materiałów budowlanych produkuje trzy rodzaje dachówek. Oceń, jak kształtowała się ich sprzedaż w dwóch ostatnich latach.

| Produkty        | Przychody ze sprzedaży (w zł) |            | Wskaźniki dvnamiki |
|-----------------|-------------------------------|------------|--------------------|
|                 | rok poprzedni                 | rok badany | (w %)              |
| Dachówka A      | 20 000,00                     | 28 000,00  |                    |
| Dachówka B      | 24 000,00                     | 30 000,00  |                    |
| Dachówka C      | 6 000,00                      | 7200,00    |                    |
| Razem przychody | 50 000,00                     | 65 200,00  |                    |

Tabela. Przychody ze sprzedaży dachówek w hurtowni materiałów budowlanych

- A. Sprzedaż dachówek A wzrosła o 30,4% w stosunku do roku poprzedniego.
- B. Sprzedaż dachówek B wzrosła o 30,4% w stosunku do roku poprzedniego.
- C. Sprzedaż dachówek C wzrosła o 30,4% w stosunku do roku poprzedniego.
- D. Sprzedaż dachówek ogółem wzrosła o 30,4% w stosunku do roku poprzedniego.
- 33. Wskaźnik rentowności majątku informuje o tym, jak efektywnie firma zarządza swoimi aktywami. Obliczamy go w następujący sposób:

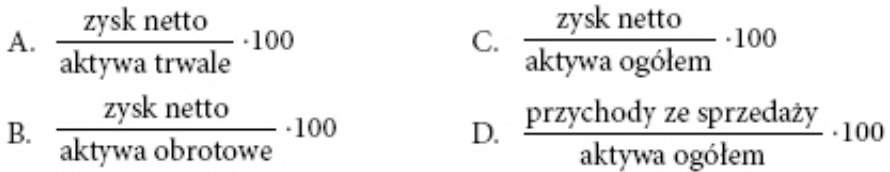

34. Katarzyna Wolna otrzymuje ustalone kwotowo na początku każdego roku minimalne miesięczne wynagrodzenie, niezależnie od ilości i jakości wykonywanej pracy.

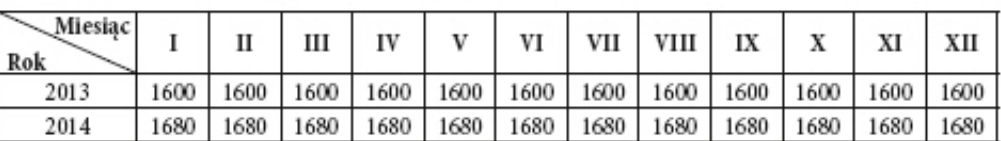

Tabela. Wynagrodzenie Katarzyny Wolnej w ostatnich dwóch latach (w zł)

Pracodawca stosuje system wynagradzania

- A. akordowy. C. prowizyjny.
- D. zryczałtowany. B. zadaniowy.
- 35. Pracodawca sporządza listę płac dla pracowników zatrudnionych w dziale sprzedaży na umowę o pracę. Do przychodów nie zaliczy
	- A. świadczenia w naturze.
	- B. dodatku za szkodliwe warunki pracy.
	- C. ekwiwalentu za niewykorzystany urlop.
	- D. składki na ubezpieczenie od nieprzewidzianych zdarzeń losowych.

© Wydawnictwo eMPi<sup>2</sup> Mariana Pietraszewskiego s.c., Poznań 2015

13

#### **ZESTAW CZWARTY**

6. Ustal podstawę opodatkowania od wynagrodzenia brutto pracownika, które wynosi 3400,00 zł.

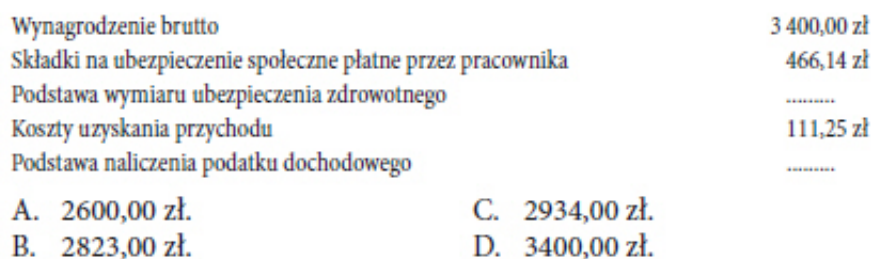

7. Na podstawie weksla określ, kto otrzyma 2000,00 zł.

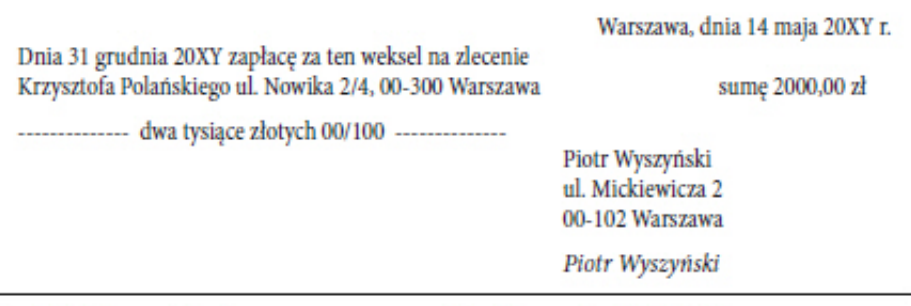

A. Obaj po połowie. B. Piotr Wyszyński. C. Krzysztof Polański. D. Osoba niewskazana w wekslu.

8. Uzupełnij tabelę o odchylenie bezwzględne.

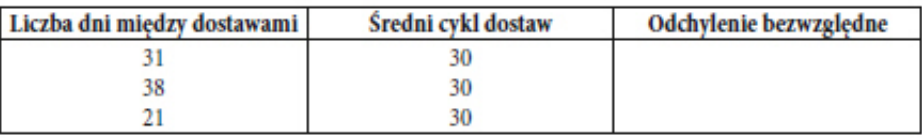

Ustal, ile wynosi odchylenie od średniego cyklu dostaw materiałów.

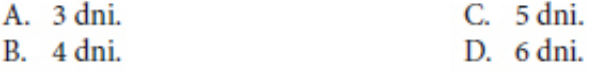

9. Na podstawie kalendarza z marca 20XY r. określ nominalny czas pracy 5 pracowników, którzy pracowali wyłącznie w dni robocze po 8 godzin dziennie.

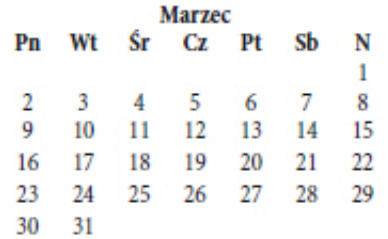

@ Wydawnictwo eMPi<sup>2</sup> Mariana Pietraszewskiego s.c., Poznań 2015

48

ZESTAW CZWARTY 52 21. Przemysław Walewski zamierza założyć działalność gospodarczą. Musi złożyć do ZUS druk A. ZPA. **CONSIDERED EUS** 708 OCTENIE / TMIANA DANYOU BEATNIKA SKEADEK - OCOBY BRAWNE ZPA LUB JEDNOSTKI ORGANIZACYJNEJ NIEPOSIADAJĄCEJ OSOBOWOŚCI PRAWNE L DANE ORGANIZACYJNE 02. ZGŁOSZENIE ZMIANY (wpisać - 1) / KOREKTY (wpisać - 2)<br>DANYCH PŁATNIKA SHŁADEK (nie dobyczy zmiany danych identyfikacyjnych) <sup>1</sup> 01. ZGŁOŚZENIE<br>PŁATNIKA SKŁADEK (wpisać X) 04. N  $-1$  $1.1.1.1$ **C. C.** B. ZUA. *ENGAD UBEZPIECZEŃ ZUS* ZGŁOSZENIE DO UBEZPIECZEŃ /<br>ZGŁOSZENIE ZMIANY DANYCH OSOBY UBEZPIECZONEJ ZUA ona: 1 , DANE ORGANIZACYJNE **M. 201.082EME DO UBEZPIECZER**<br>BOSILTAK, wprac X)<br>- Data\_nadania (dd./mm./mm) 02. ZOLOSZENIE ZMIANY (volsad - 1) / KOREKTY (volsad - 2)<br>DANYCH OSOBY UBEZPIECZONIEJ<br>| (ris dolyczy zmiany danych identyfikacyjnych)<sup>1)</sup> 02. Data nadaria (dd./mm/mm) . . . . . . . . 11  $\sim$ ٠ C. ZZA. **ZYALYD UBEZPIECZER** ZUS ZGŁOSZENIE DO UBEZPIECZENIA ZDROWOTNEGO.<br>ZGŁOSZENIE ZMIANY DANYCH ZZA I. DANE ORGANIZACYJNE  $\begin{array}{|l|} \hline 02.\,\, \texttt{ZBLOSZENIE ZWIMMY}\,\langle \text{wpling}\rangle = 1) \,\,( \\ \hline \texttt{NOIREKTY}\,\langle \text{wpirad}\cdot 2)\,\, \texttt{IMANTCH}^{\,\dagger\,\,\vert} \end{array}$ 01. ZOŁOSZENIE DO UBEZPIECZEMA í. 03. Data nadaria (dd / mm / mm) 04. Not  $n - R$  $111111$ . . . . . .

#### D. ZFA.

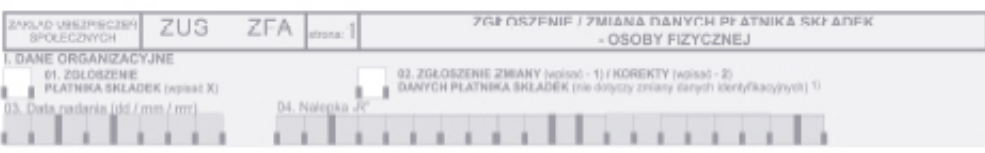

#### 22. Przeanalizuj fragment listy płac. Oblicz kwotę dochodu do opodatkowania.

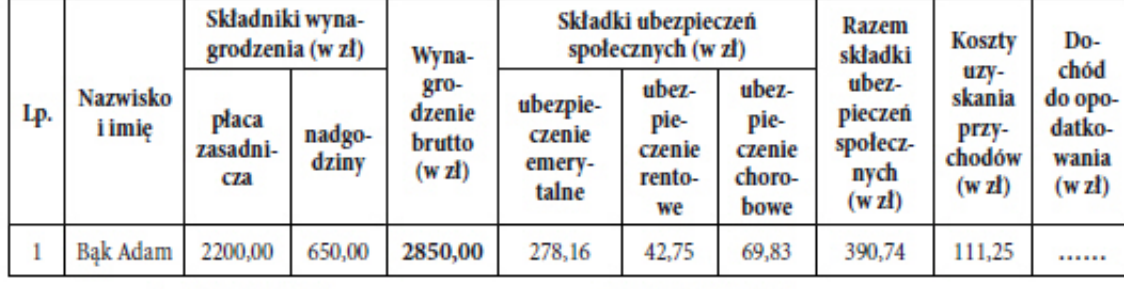

- A. 2246,00 zł.
- B. 2348,00 zł.
- C. 2459,26 zł.
- D. 3240,74 zł.
- 23. Public relations to dbałość o
	- A. pracownika.
	- B. jak najniższe ceny.
- C. dobry wizerunek firmy.
- D. dobrą jakość produktów.

@ Wydawnictwo eMPi<sup>2</sup> Mariana Pietraszewskiego s.c., Poznań 2015

- 29. Który z organów spółki akcyjnej może badać wszystkie dokumenty spółki, żądać od zarządu i pracowników sprawozdań i wyjaśnień oraz dokonywać rewizji stanu majątku spółki?
	- A. Rada nadzorcza.
	- B. Rada zakładowa.
	- C. Rada pracownicza.
	- D. Komisja rewizyjna.
- 30. Jednostka gospodarcza ma na stanie maszynę produkującą metalowe zamknięcia do skrzynek o wartości początkowej 36 000,00 zł i rocznej stopie zużycia 20%. Po dwóch latach eksploatacji wycofała urządzenie z użytku, zastępując je wydajniejszym i tańszym. Zmniejszenie wartości nastąpiło na skutek zużycia
	- A. fizycznego.
	- B. ekologicznego.
	- C. ekonomicznego.
	- D. nadzwyczajnego.
- 31. Krystyna Szcześniak zamierza przekazać 1% podatku na pomoc dla niepełnosprawnych dzieci. Na podstawie fragmentu deklaracji określ, jaką kwotę przeznaczy na ich rzecz.

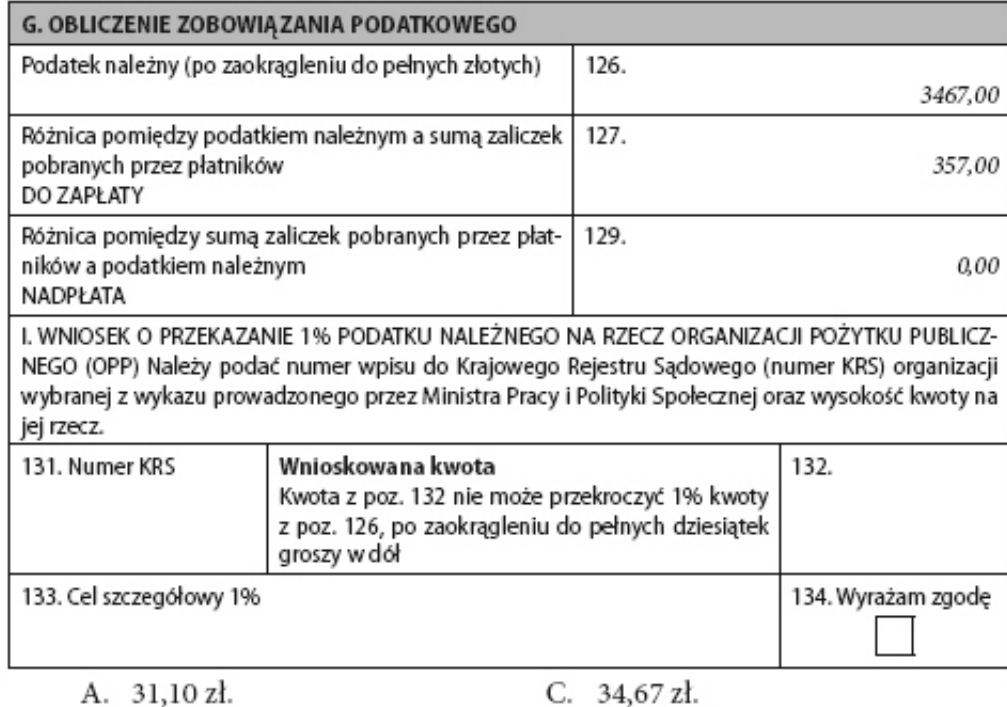

B. 34,60 zł.

34,07 ZI. D. 34,70 zł.

@ Wydawnictwo eMPi<sup>2</sup> Mariana Pietraszewskiego s.c., Poznań 2015

84

137

## Zadanie praktyczne

Wykonaj w styczniu 20XY r. prace dotyczące bieżącej działalności Hurtowni Książek "Podręcznik", która prowadzi sprzedaż książek m.in. do zawodu sprzedawcy i technika ekonomisty.

- 1. W programie magazynowo-sprzedażowym:
	- · wprowadź dane identyfikacyjne Hurtowni Książek "Podręcznik" oraz wszystkie niezbedne parametry,
	- · wpisz swói numer PESEL pod nazwa firmy,
	- · załóż kartoteki kontrahentów,
	- · załóż kartoteki towarów,
	- · wprowadź stany początkowe towarów ustalone w wyniku inwentaryzacji na dzień 01.01.20XY r.,

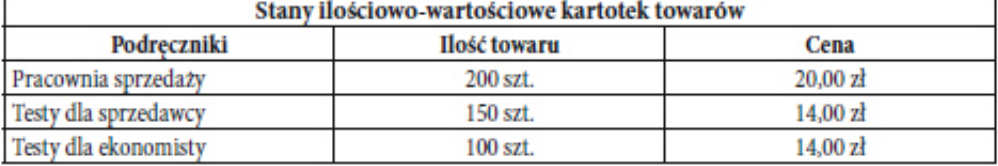

- · sporządź i wydrukuj dokumenty własne potwierdzające zaistniałe zdarzenia gospodarcze:
	- Pz potwierdzające przyjęcie do magazynu testów zakupionych zgodnie z fakturą nr 76/01/20XY w dniu 5.01.20XY r. oraz polecenie przelewu z 7.01.20XY r.,
	- fakturę oraz wydanie zewnętrzne z 26.01.20XY r., potwierdzające sprzedaż podręczników:
		- Pracownia sprzedaży 30 szt.
		- Testy dla sprzedawcy 30 szt.
		- Testy dla ekonomisty 60 szt.
- 2. W programie kadrowo-płacowym:
	- wpisz wszystkie niezbedne parametry,
	- · zaprowadź dokumentację pracownika (wprowadź do ewidencji dane osobowe Katarzyny Głowackiej),
	- · sporządź listę płac za miesiąc styczeń 20XY r., wiedząc, że Katarzyna Głowacka otrzymała wynagrodzenie podstawowe 2800,00 zł, premię 20% wynagrodzenia podstawowego, pracuje wyłącznie w Hurtowni Książek "Podręcznik", podczas naliczenia wynagrodzenia pracodawca uwzględnia koszty uzyskania przychodu w wysokości 111,25 zł oraz kwotę wolną od podatku (miesięcznie 46,33 zł),
	- ustal kwotę zaliczki na podatek dochodowy, którą pracodawca zapłaci za pracowników, sporządź raport,

© Wydawnictwo eMPi<sup>3</sup> Mariana Pietraszewskiego s.c., Poznań 2015

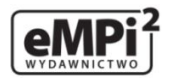

## O Autorce

Alicja Jurczak ? dyplomowana nauczycielka przedmiotów zawodowych w Zespole Szkół Handlowych w Poznaniu, egzaminatorka w zawodzie technik ekonomista, technik handlowiec, sprzedawca.